# from GSA RESEARCH/LEARNING RESOURCES

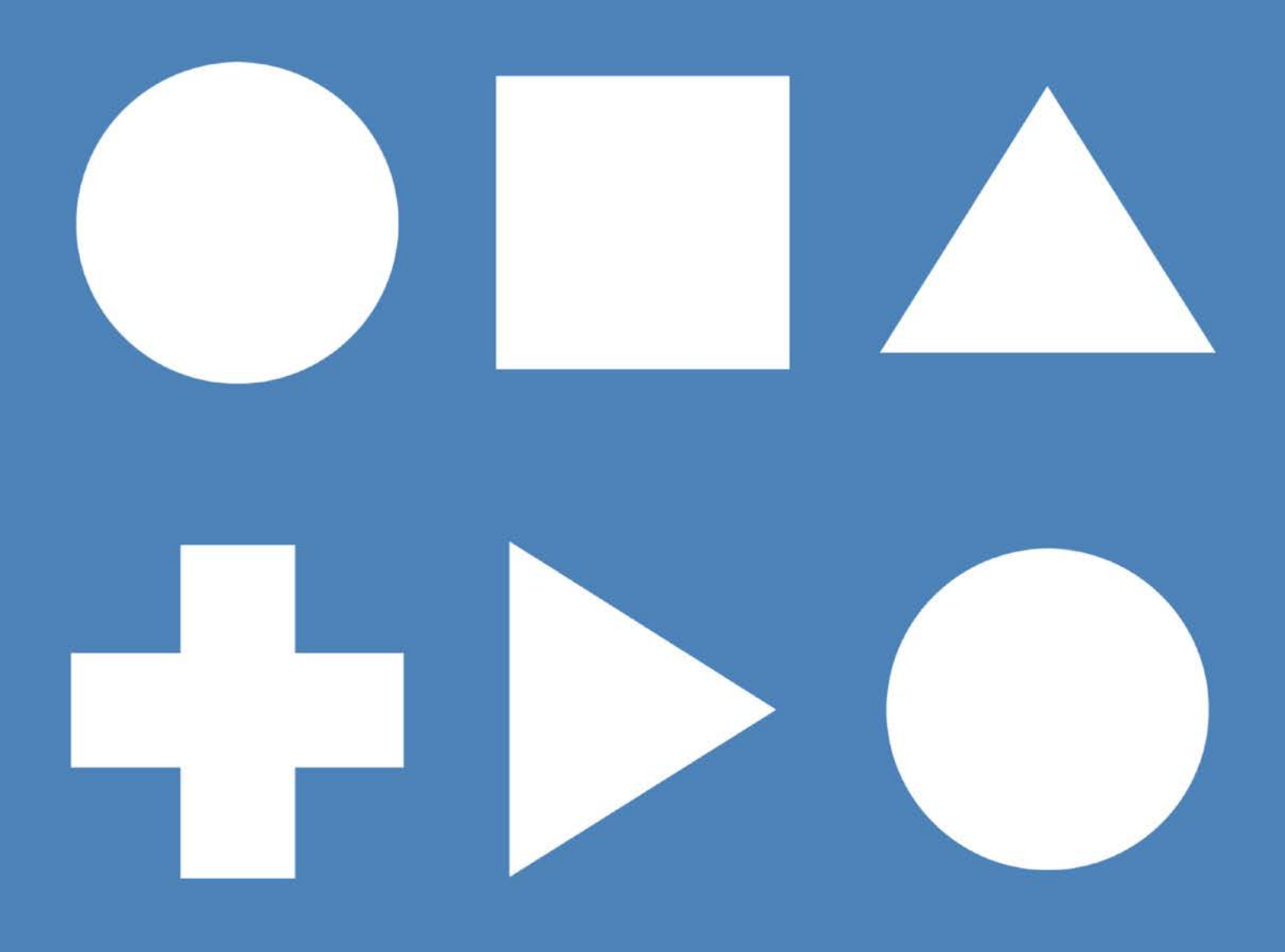

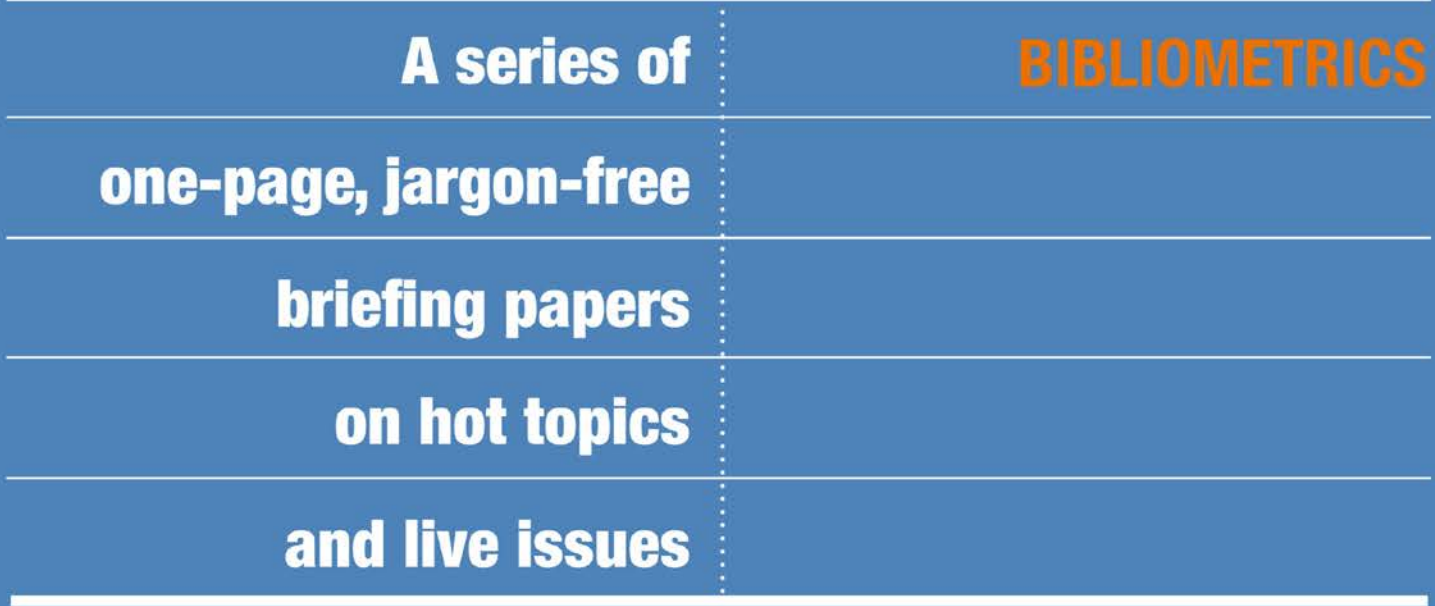

#### **What are bibliometrics?**

Bibliometrics are statistical analyses of bibliographic outputs such as journal articles or conference papers. They include measures of citation and of impact, and are based on the assumption that the more an output is cited by others, the more likely it is to be of high quality. Because bibliometrics are essentially quantitative measures of quality, they sit alongside peer review, which is a qualitative measure. Funding agencies and bodies, particularly in the social sciences, increasingly require evidence of the impact and dissemination of the research they fund, and this will often include bibliometric data. In the arts and humanities the use of bibliometrics is less, but growing.

### **What are the main bibliometric measures?**

Bibliometrics is a broad term that encompasses several main measures:

## *Publication Count*

The total number of publications produced by an individual author, centre or research cluster within a given time period.

## *Citation Analysis*

The measure of an individual paper's impact and influence, based on the number of times it is cited by others.

## *i-10 Index*

The number of articles with at least 10 citations.

#### *H-Index*

A single number assigned to an individual author or centre, based on both productivity (publication count) and impact (citation analysis).

## *Journal Impact Factor*

A measure applied to individual journal titles, based on their average citation counts over a 2-year period.

#### *Altmetrics*

Any alternative measure of use, including page views, mentions, or recommendations in social media.

#### **How can I discover my H-Index?**

The main databases used by research and funding bodies to assess a paper's impact are [Web of](http://capitadiscovery.co.uk/gsa/items/213604)  [Knowledge](http://capitadiscovery.co.uk/gsa/items/213604) and Scopus. Web of Knowledge includes the Arts and Humanities Citation Index. It allows you to search for all of an author's cited papers, and identify those that are most cited. It also enables you to calculate an h-index for individual authors. You can even set up alerts using RSS or email, to inform you whenever a particular paper or author is newly cited. Most researchers set up alerts for themselves, so they can see whenever someone else cites their work. Web of Science is used by Times Higher to compile its annual World University Rankings. It is worth

remembering however, that a substantial amount of art and design research will not necessarily be covered by traditional databases such as Web of Science. This does not mean that it lacks impact or importance.

#### **How can I discover a journal's impact factor?**

A journal's impact factor is a guide to its overall quality and esteem, and can help you decide where to submit your own research. Journal Citation Reports is one of the main sources of Journal Impact Factors, and is available through [Web of Knowledge.](http://capitadiscovery.co.uk/gsa/items/213604) As well as 2-year factors, it can also provide longer 5-year factors and Immediacy Indexes (based on citations within the first year of publication). The free [SCImago](http://www.scimagojr.com/) database allows you to search by individual journal title, browse journal rankings for discrete subject areas, and browse country rankings.